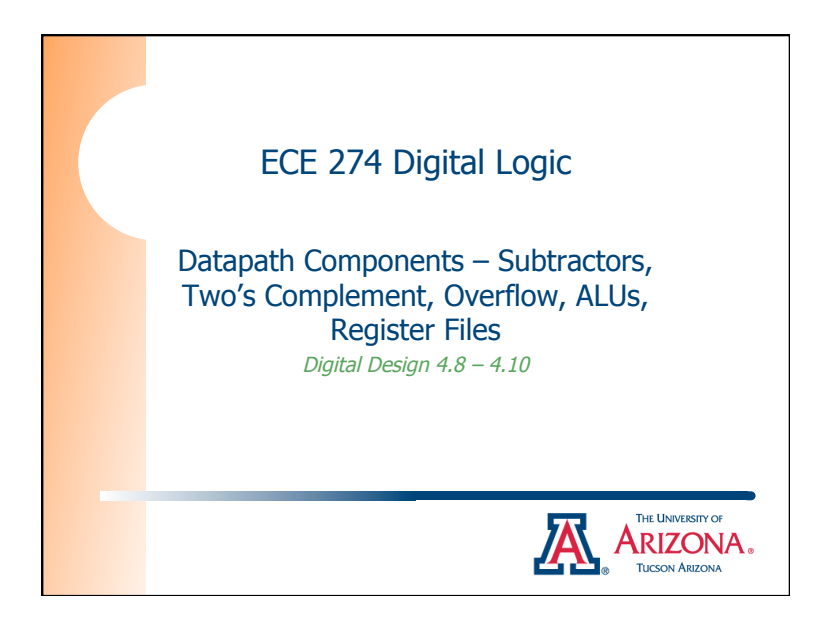

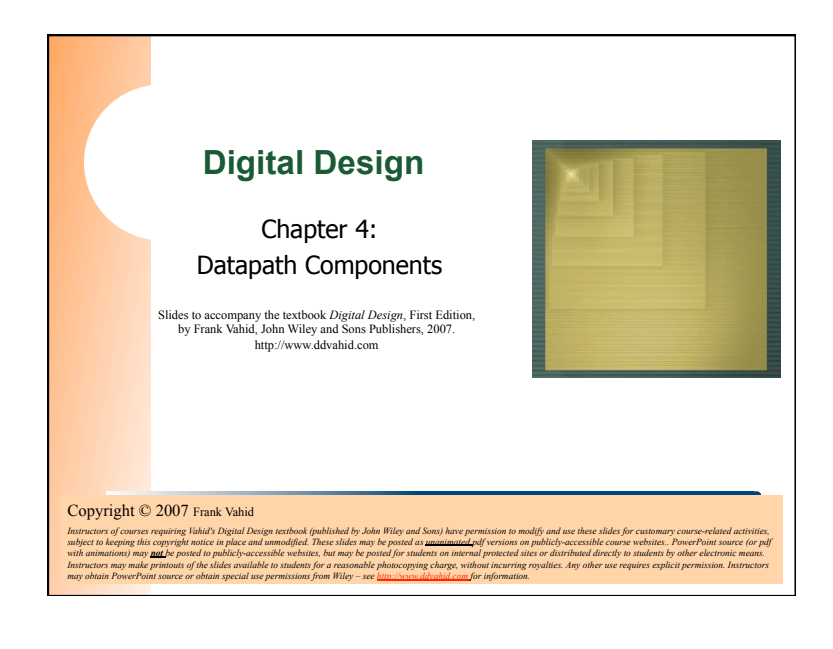

#### Datapath Components **Subtractor**  $\circ$  Can build subtractor as we built carry-ripple adder  $\Box$  Mimic subtraction by hand **n** Compute borrows from columns on left Use full-subtractor component:  $\Box$  wi is borrow by column on right, wo borrow from column on left 1stcolumn 2ndcolumn 3rd column 4th column  $1 + 0 + \frac{0}{10} + \frac{0}{10} + \frac{10}{10} + \frac{0}{10} + \frac{0}{10$ -0 1 1 1 -0 1 1 1 -0 1 1 1 -0 1 1 1 1 1 0 1 1 0 0 1 1 1 a3 b3 a2 b2 a1 b1 a0 b0 wi  $11111111$ a b wi a b wi a b wi a b w a b wi a3a2 a1 a0 b3b2 b1 b0 FS FS FS FS 4-bit subtractor *<sup>a</sup>* wi s3s2s1s0 wo s wo s wo s wo s  $\perp$ s2 s1 wo s3  $\mathsf{s1}$   $\mathsf{s0}$  (c) 3

### Datapath Components Subtractor Example: Color Space Converter – RGB to CMY o Color often represented as weights of three colors: red, green, and blue (RGB) o Perhaps 8 bits each, so specific color is 24 bits ■ White: R=11111111, G=11111111, B=11111111 **Black: R=00000000,** G=00000000, B=00000000 Other colors: values in

- between, e.g., R=00111111, G=00000000, B=00001111 would be a reddish purple
- Good for computer monitors, which mix red, green, and blue lights to form all colors

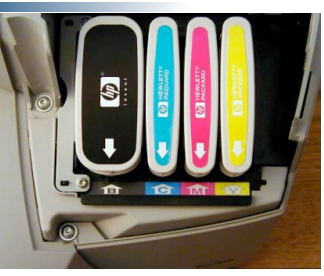

- Printers use opposite color scheme – Because inks *absorb* light
	- Use complementary colors of RGB: Cyan (absorbs red), reflects green and blue, Magenta (absorbs green), and Yellow (absorbs blue)

4

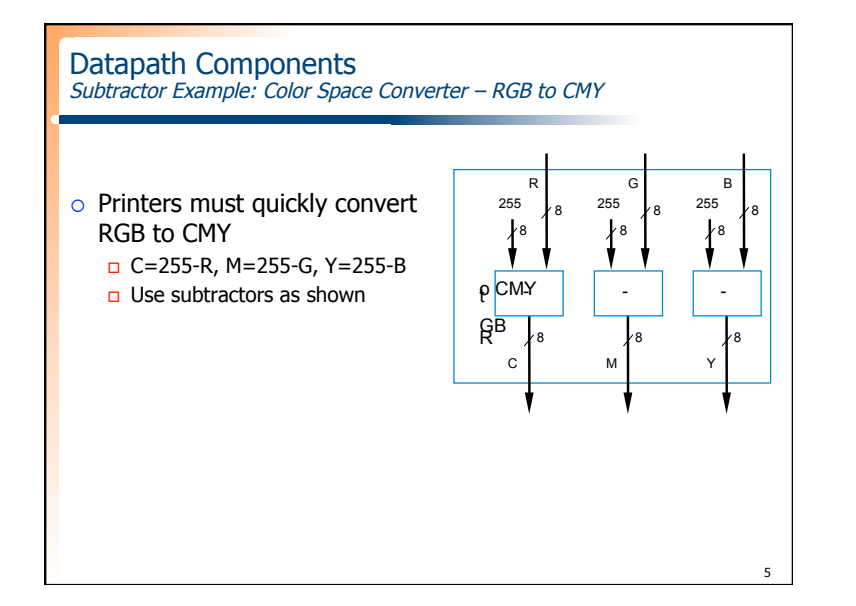

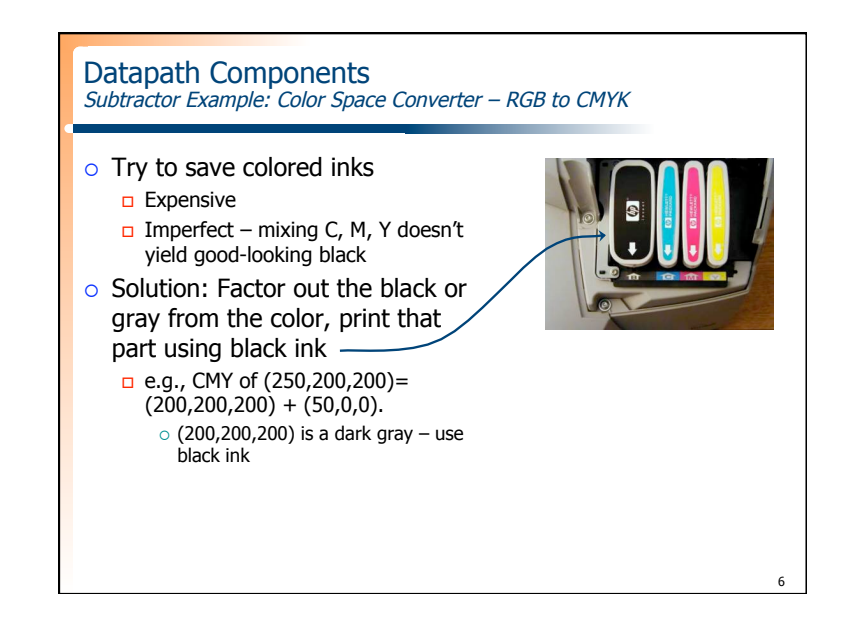

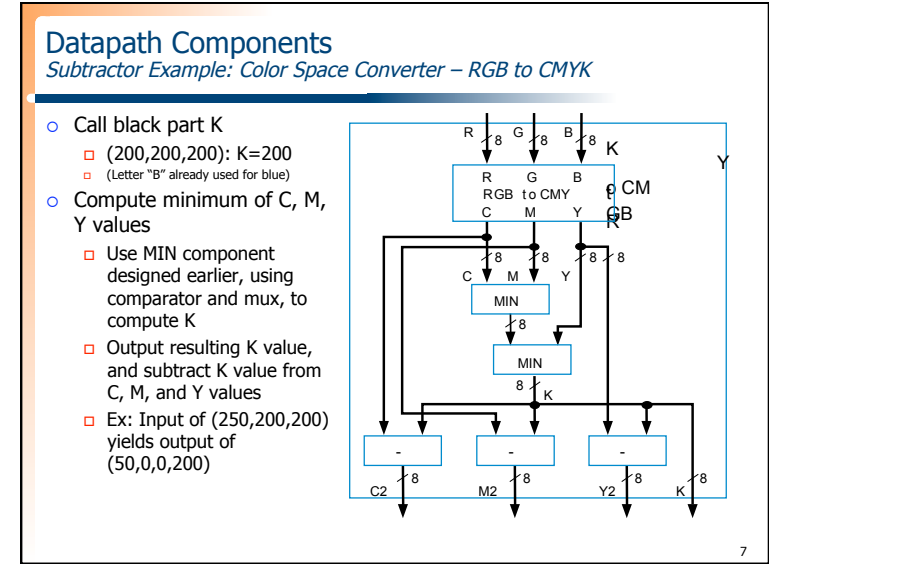

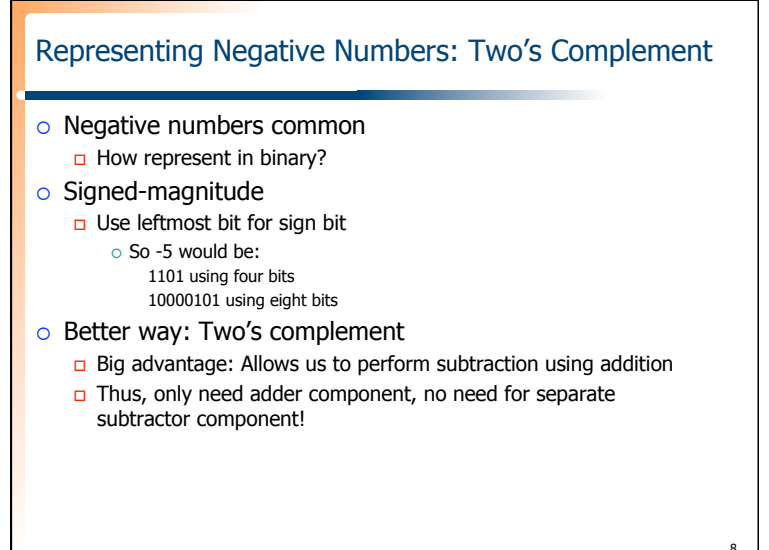

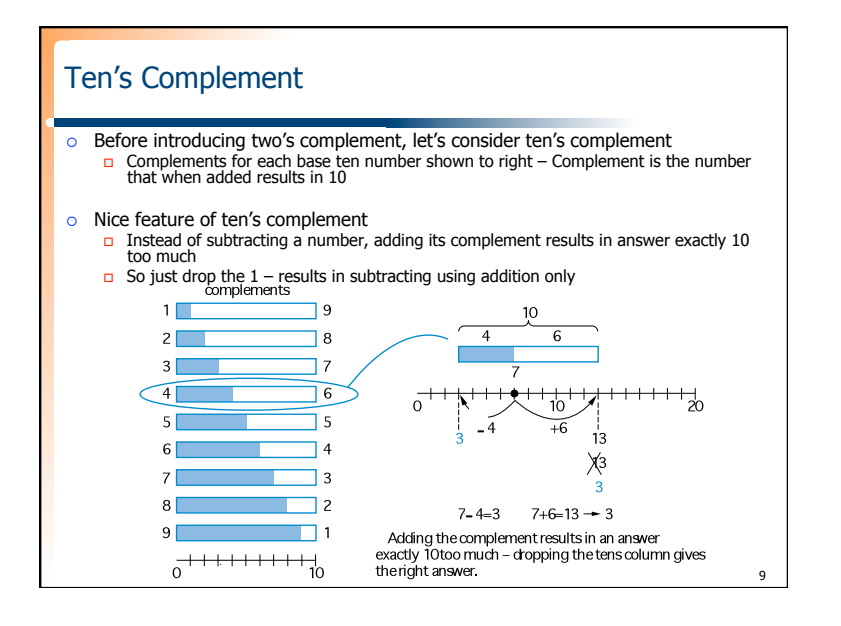

### Two's Complement is Easy to Compute: Just Invert Bits and Add 1

### Hold on!

- $\Box$  Sure, adding the ten's complement achieves subtraction using addition only
- But don't we have to perform *subtraction* to determine the complement in the first place?
- True but in binary, two's complement can be computed **easily**
- Two's complement of 011 is 101, because 011 + 101 is 1000
- Could compute complement of 011 as  $1000 011 = 101$
- **Easier method: Just invert all the bits, and add 1**
- The complement of 011 is  $100+1 = 101$  -- it works!

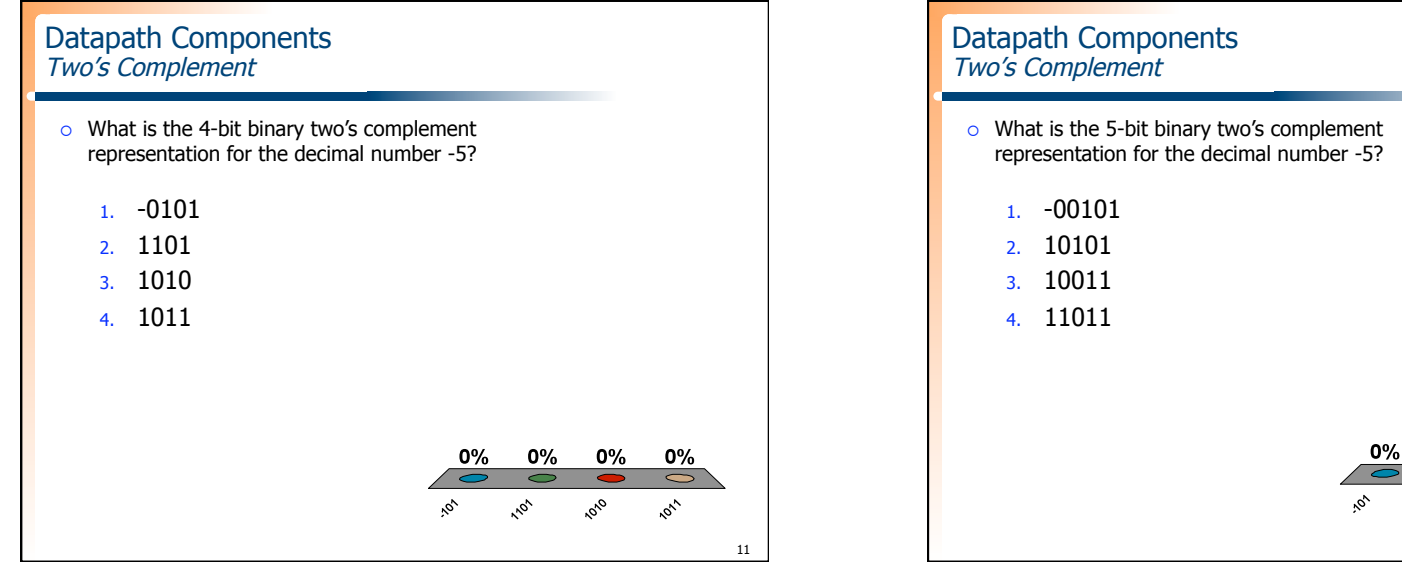

# 0% 0% 0%

10

12

 $\mathcal{L}_{\varphi^{\prime}}$ 

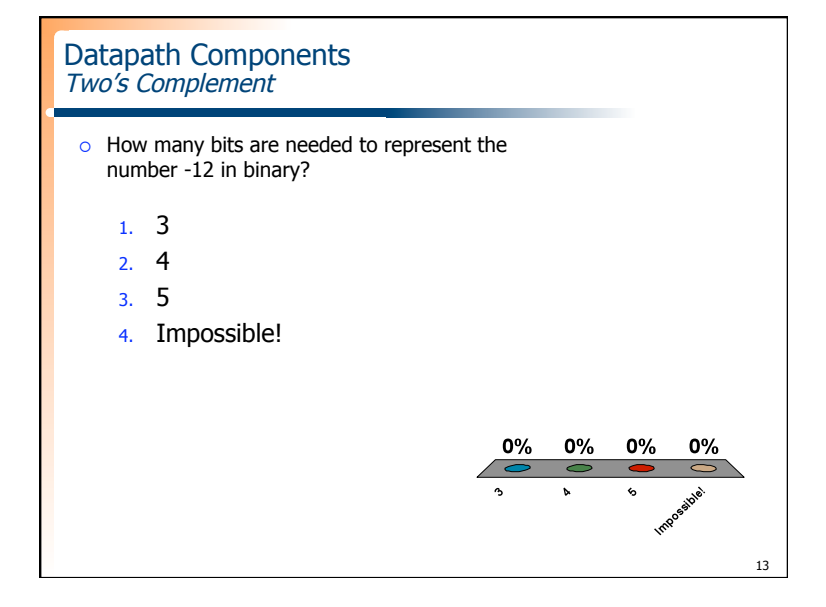

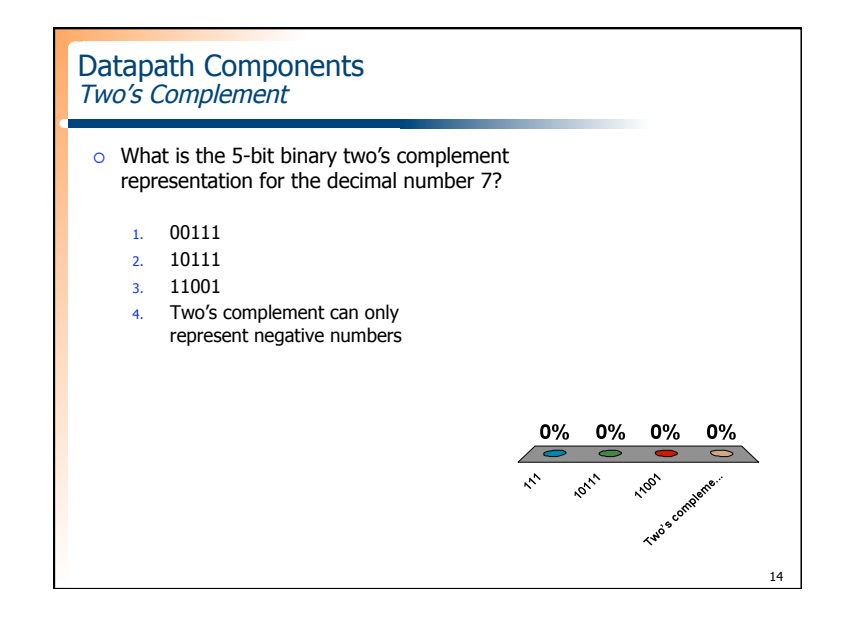

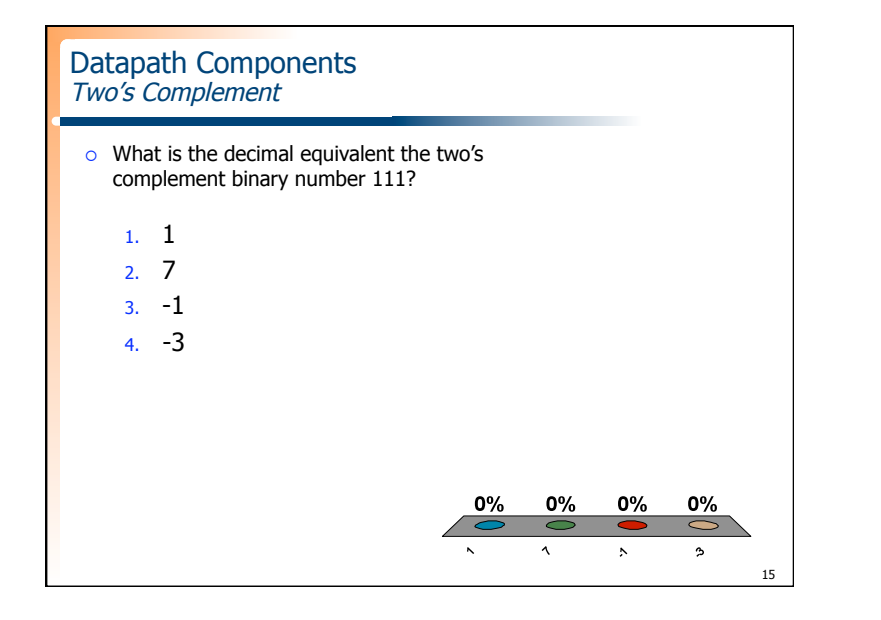

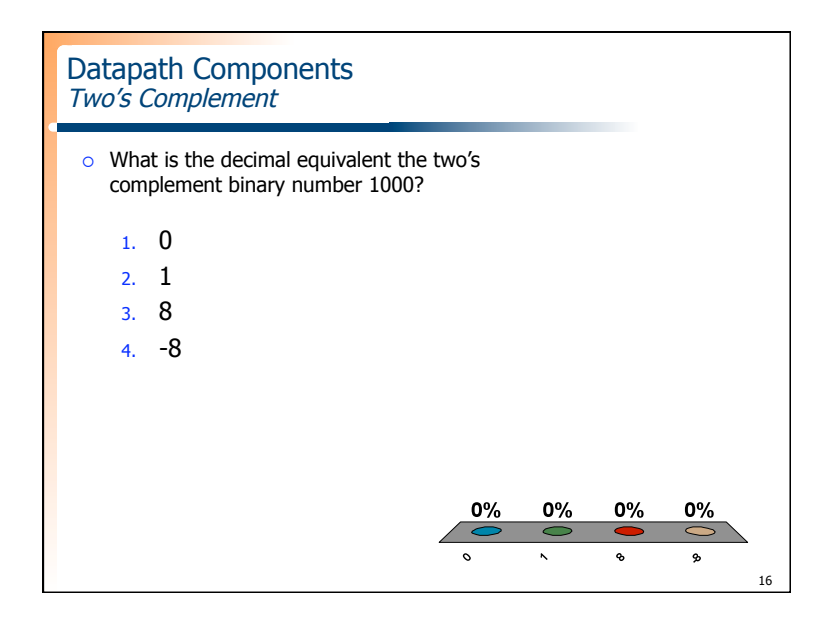

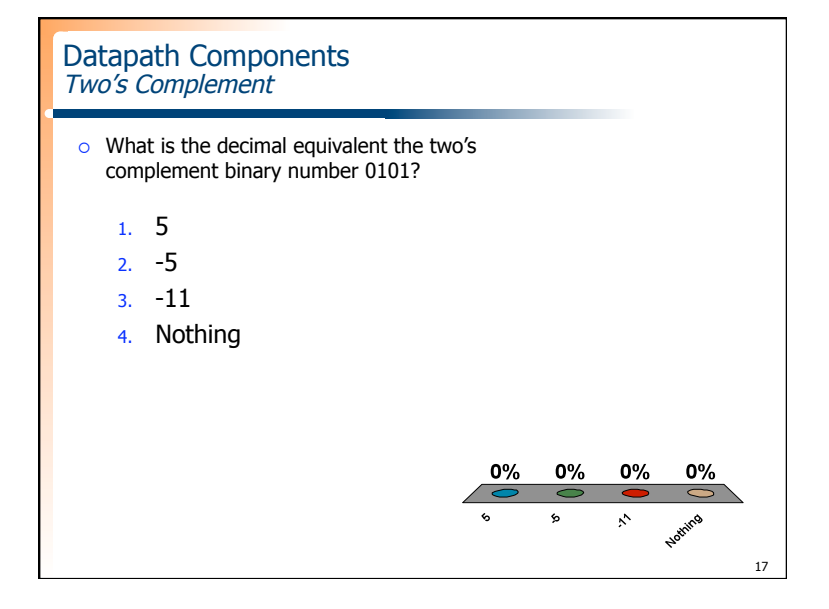

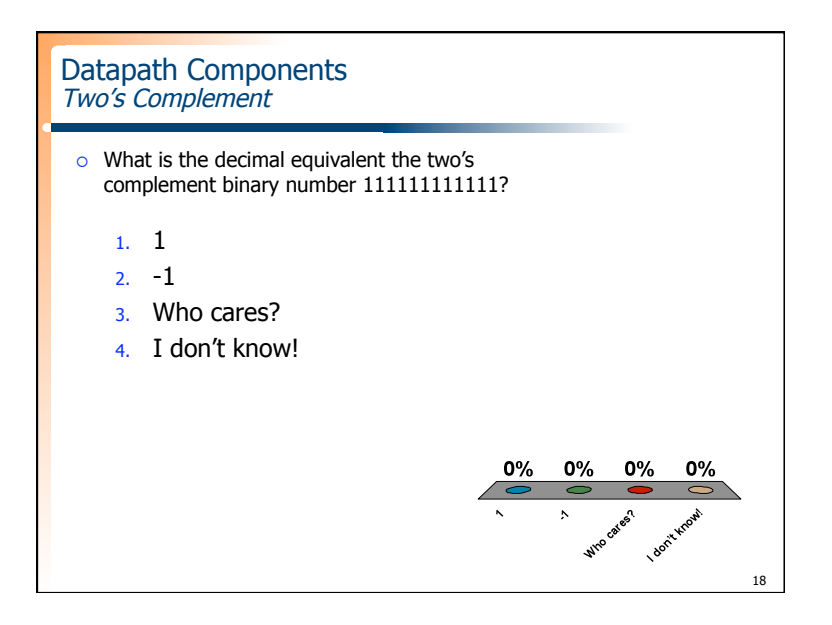

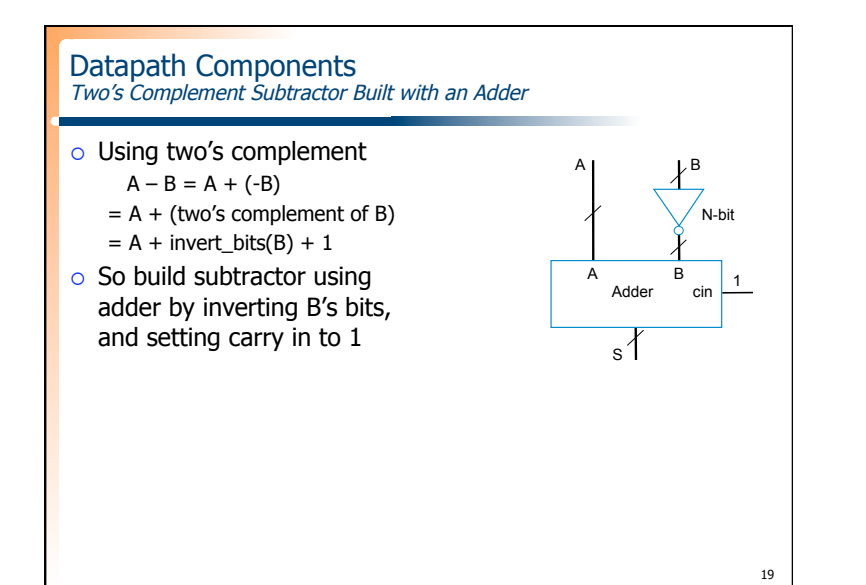

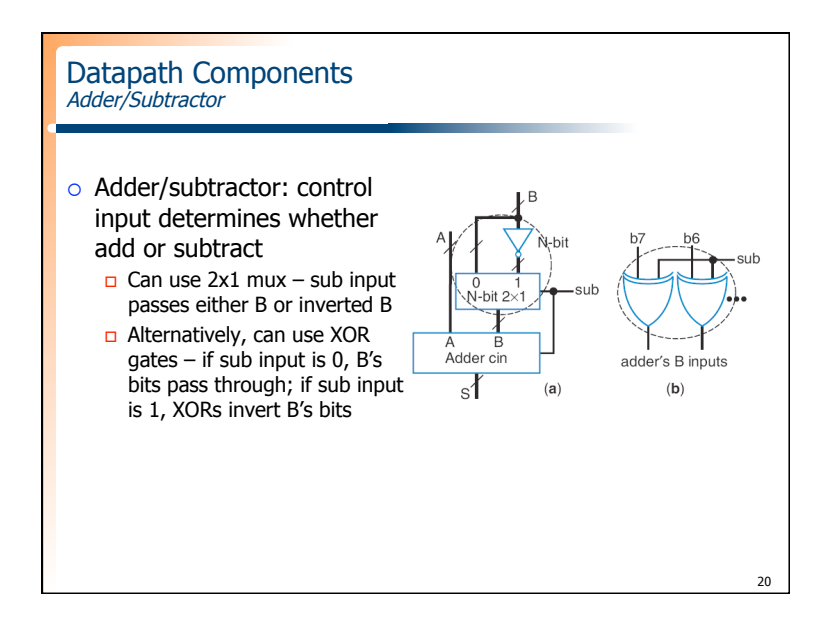

### Datapath Components **Overflow**

- $\circ$  Sometimes result can't be represented with given number of bits
	- $\Box$  Either too large magnitude of positive or negative
	- e.g., 4-bit two's complement addition of  $0111+0001$  (7+1=8). But 4bit two's complement can't represent number >7
		- $\circ$  0111+0001 = 1000 WRONG answer, 1000 in two's complement is -8, not +8

21

 $\Box$  Adder/subtractor should indicate when overflow has occurred, so result can be discarded

### Datapath Components

- Overflow: Detecting Overflow: Method 1
- o Assuming 4-bit two's complement numbers, can detect overflow by detecting when the two numbers' sign bits are the same but are different from the result's sign bit
	- If the two numbers' sign bits are different, overflow is impossible Adding a positive and negative can't exceed largest magnitude positive or negative
- Simple circuit
- overflow =  $a3'b3's3 + a3b3s3'$
- Include "overflow" output bit on adder/subtractor

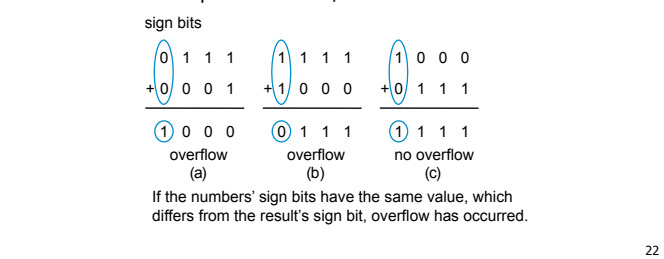

### 23 Datapath Components Overflow: Detecting Overflow: Method 2 o Even simpler method: Detect difference between carry-in to sign bit and carry-out from sign bit  $\circ$  Yields simpler circuit: overflow = c3 xor c4 0 1 1 1 1 1 1 1 1 0 0 0 1 1 1 01 0 0 0 1 0 1 1 1 1 0 1 1 1 1 + 0 0 0 1 + 1 0 0 0 + 0 1 1 1 overflow (a) 0 0 0 overflow (b) 0 0 0 no overflow (c) If the carry into the sign bit column differs from the carry out of that column, overflow has occurred.

## $24$ Datapath Components Magnitude Comparator Example: Minimum of Two Numbers  $\circ$  Design a combinational component that computes the minimum of two 8-bit signed numbers

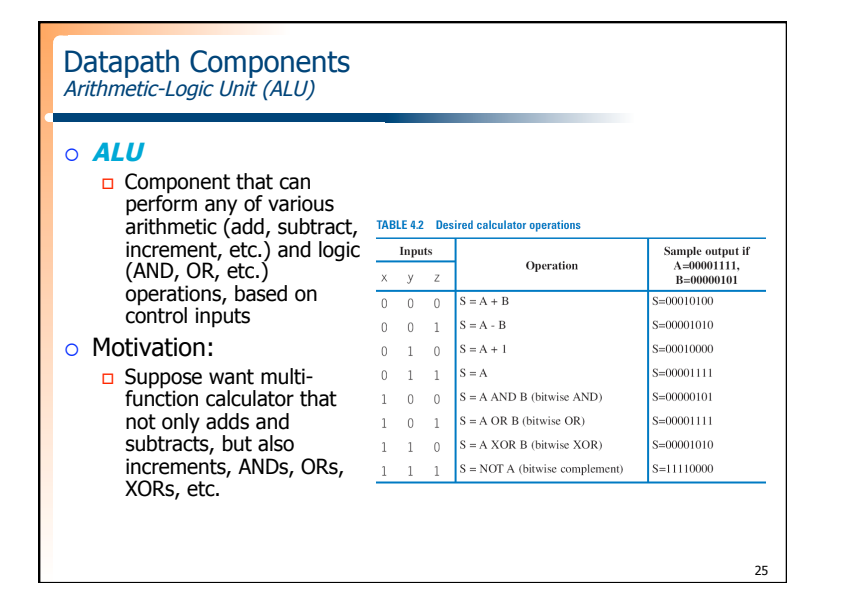

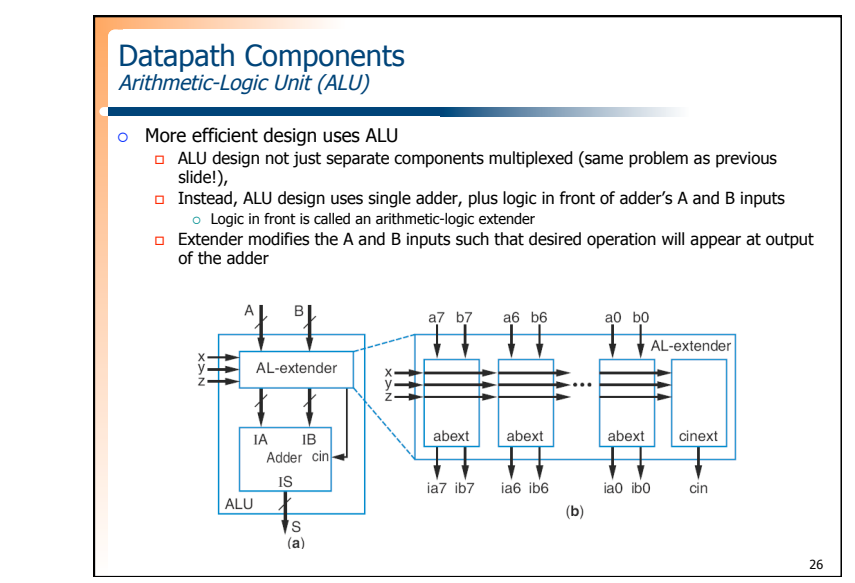

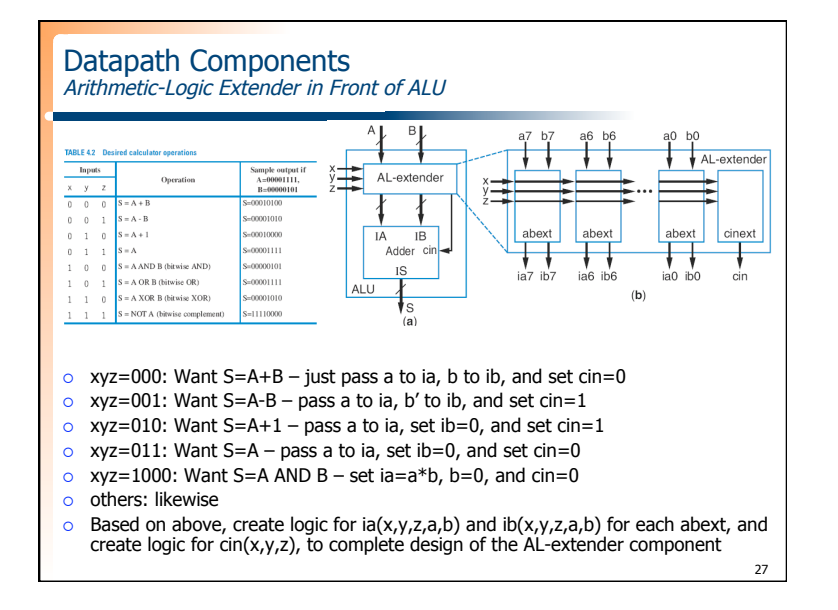

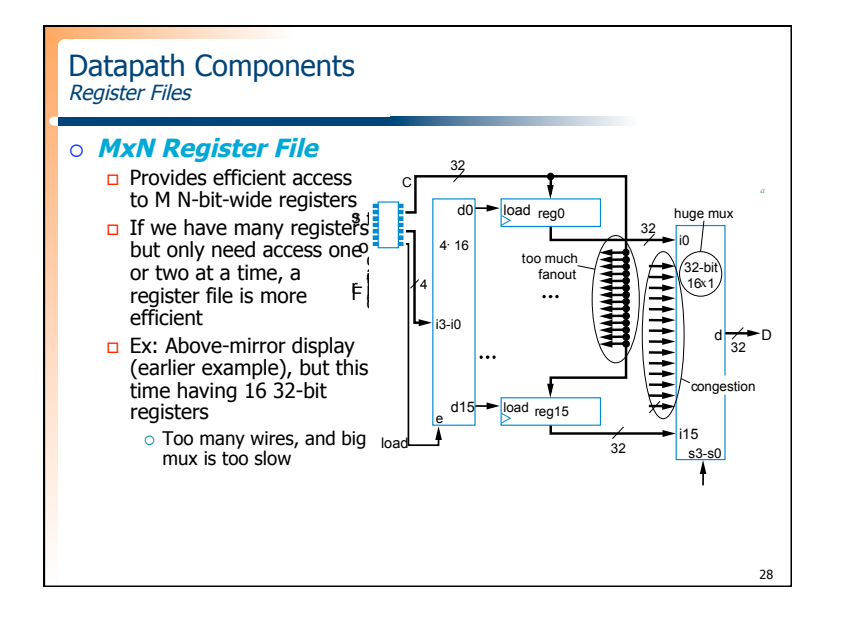

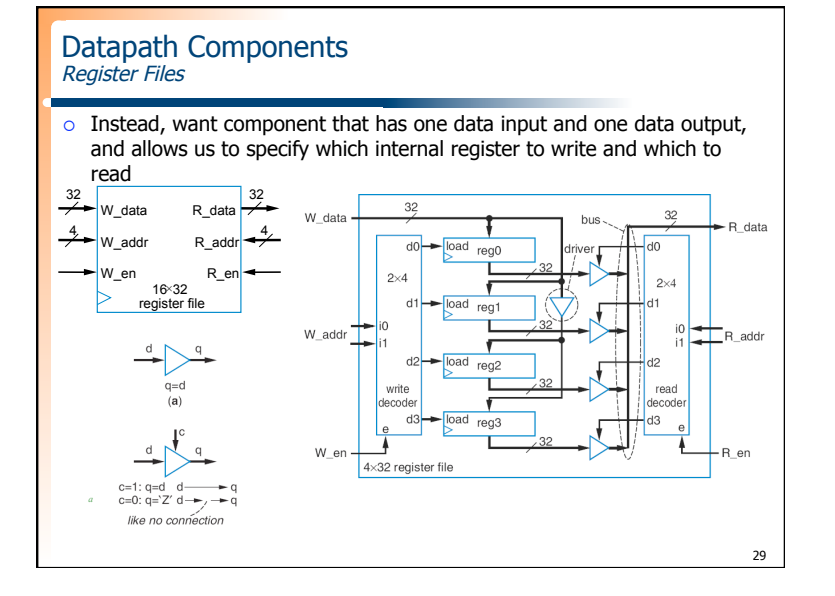

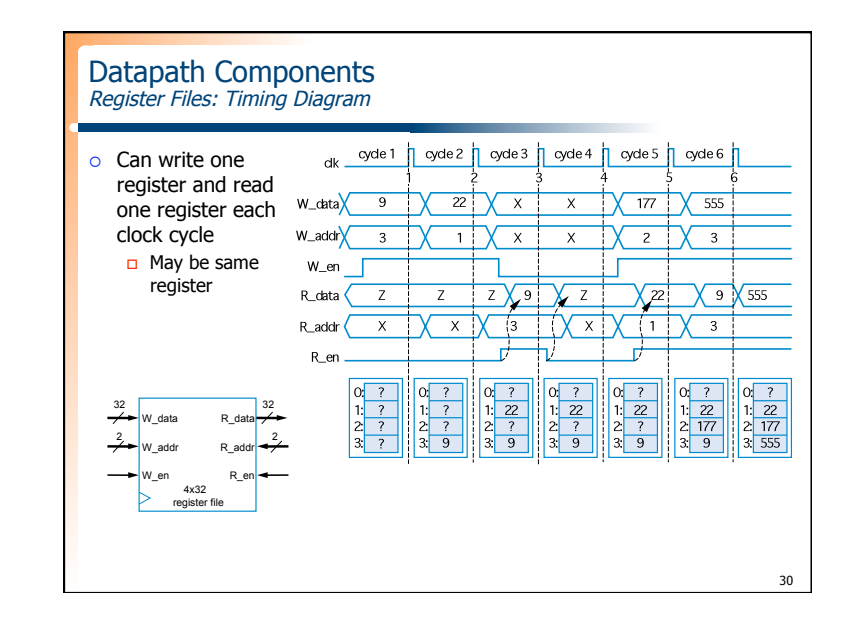